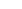

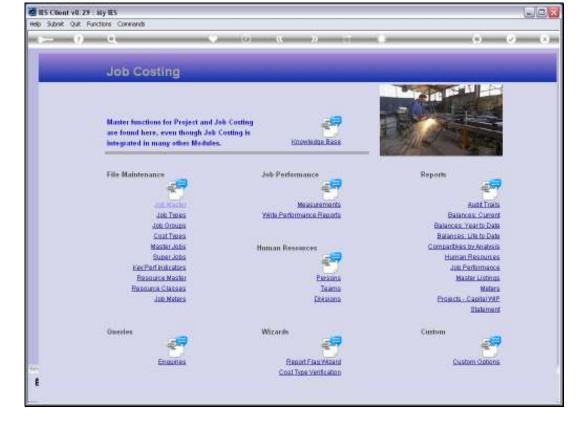

## Slide 1

Slide notes: Jobs that are flagged with a Customer Order Number can also be retrieved by the Customer Order Number.

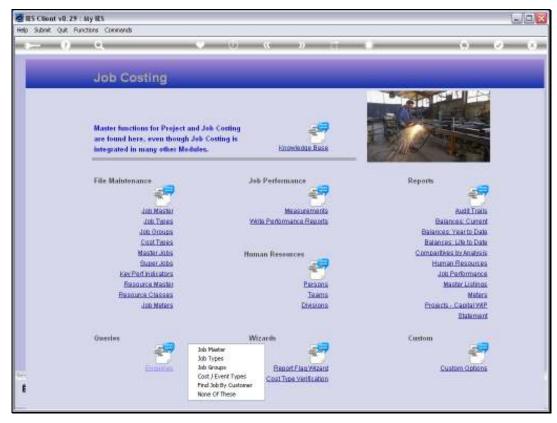

Slide 2 Slide notes:

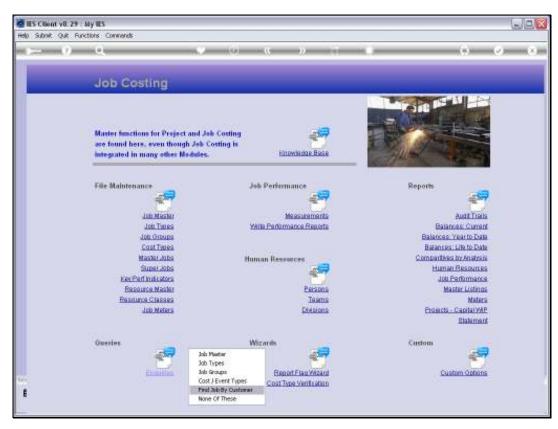

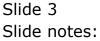

| IES Client v8.29 :<br>do Subnit Quit Fun |                                |     |           |            |              |   |             |           |                                       |
|------------------------------------------|--------------------------------|-----|-----------|------------|--------------|---|-------------|-----------|---------------------------------------|
| 4 (?)                                    |                                | •   | D «       | »          |              | _ |             | ;;        | <b>v</b> (                            |
| 1Mah 21                                  | Notez ] Dudgetz                |     |           |            |              |   |             |           |                                       |
|                                          | JOB MASTER                     |     |           |            |              |   | <u>508</u>  | <u>ال</u> | <b>.</b>                              |
| Cust Onler No                            |                                |     | Cost Type | Processin  | ia.          |   |             |           |                                       |
| Job Account                              |                                |     |           | t. Types   | Auto Debit   |   | Auto Ered   | lit       |                                       |
| Description                              |                                |     | 1         |            |              |   |             |           |                                       |
| Job Type                                 |                                |     |           |            |              |   |             |           |                                       |
|                                          |                                |     |           |            |              |   |             |           | _                                     |
|                                          |                                |     |           |            |              |   |             |           |                                       |
| Internal Manage                          | onent                          |     |           |            |              |   |             |           |                                       |
| Open/Closed                              | 15/11/2010                     |     |           |            |              |   |             |           |                                       |
| Date Closed                              |                                |     | Ledger Al |            |              |   |             |           |                                       |
| Report Group                             |                                |     |           | red Debits |              |   | Forced Cred | t trat    |                                       |
| Department                               |                                |     | 1         |            |              | - | 1           |           |                                       |
| Onler Chargeo                            |                                |     |           |            |              |   |             |           | i i i i i i i i i i i i i i i i i i i |
|                                          |                                |     |           |            |              |   |             |           |                                       |
|                                          | C Accept Manufacture Re-Charge | 5 ? | 12        |            |              | - | =           |           |                                       |
| Meter Rollo @                            | 0                              |     |           |            |              |   |             |           | -                                     |
| Mix: Meter Per                           | 0                              |     |           |            |              | - |             |           |                                       |
|                                          |                                |     |           |            |              |   |             |           |                                       |
| Customer Order                           |                                |     |           |            |              |   |             |           |                                       |
| Cust Onler No                            |                                |     |           |            |              |   |             |           |                                       |
| Directive                                |                                | V-  |           |            | Last Upil By |   |             |           |                                       |
|                                          |                                |     |           |            | Last Upd     |   |             | _         |                                       |
|                                          |                                |     |           |            |              |   |             |           |                                       |
|                                          |                                |     |           |            |              |   |             |           |                                       |

## Slide 4

Slide notes: We just input the Customer Order Number to retrieve the Job.

| BIES Client v8.29 :<br>Help Subnit Quit Fur |                                                |       |      |                |              |   |               |           |                       |
|---------------------------------------------|------------------------------------------------|-------|------|----------------|--------------|---|---------------|-----------|-----------------------|
|                                             |                                                | • 6   | ) «  | »              |              | _ |               |           | <ul> <li>x</li> </ul> |
| 1.Main 2                                    | Notes 2Budgets                                 |       |      |                |              |   |               |           |                       |
|                                             | JOB MASTER                                     |       |      |                |              |   | <u>out</u>    | <u>ال</u> | -                     |
| Cust Onler No                               | 12345                                          |       | Cest | Type Processia | Ng.          |   |               |           |                       |
| Job Account                                 | 1566038865h                                    |       |      | Cost. Types    | Auto Debit   |   | Auto Cred     | it        | -                     |
| Description                                 | ODP Proj: Customer Order                       | 12345 | 1    |                |              |   |               |           | _                     |
| Joli Type                                   |                                                |       |      |                |              |   |               |           |                       |
| Internal Manag                              |                                                |       |      |                |              |   |               |           |                       |
| Open/Closed                                 | OPEN                                           |       |      |                |              |   |               |           |                       |
| Date Opened                                 | 15/11/2010                                     |       |      |                |              |   |               |           |                       |
| Date Closed                                 |                                                |       | Ledg | er Allocation  |              |   |               |           |                       |
| Report Group                                | def                                            |       |      | Forced Debit:  | 2            | - | Forced Credit | .ta       | -                     |
| Department                                  |                                                |       | 1    |                |              |   | 1             |           |                       |
| Onler Chargeo                               |                                                |       |      |                |              |   | _             |           | _                     |
|                                             | C Accept Manufacture Re-Charge<br>Use A Meler? | s ?   |      |                |              | 1 |               |           | =                     |
| Neter Rolo @                                | 0                                              |       |      |                |              |   |               |           |                       |
| Mix: Meter Per                              | 0                                              |       |      |                |              |   |               |           | -                     |
| Customer Order                              | Reference                                      |       |      |                |              |   |               |           |                       |
| Cust Onler No                               |                                                |       |      |                |              |   |               |           |                       |
| Directive                                   |                                                | V-    |      |                | Last Upil By |   |               |           |                       |
| Ê                                           |                                                |       |      |                | Last Upri    |   |               |           |                       |

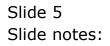

| IES Client v8.29 :  | ,                                              |       |      |                 |              |          |               |      |        |
|---------------------|------------------------------------------------|-------|------|-----------------|--------------|----------|---------------|------|--------|
| elp Subnik Quik Fun | ctions Commands                                |       |      |                 |              |          |               |      |        |
| dana (2)            | Q                                              | • 0   | <::  |                 | _            | _        |               | ) —  |        |
| 1.Main 21           | idez 2 Budgetz                                 |       |      |                 |              |          |               |      |        |
|                     | JOB MASTER                                     |       |      |                 |              |          | <u>Suit</u>   | ا    | -      |
| Cust Onler No       | 12345                                          |       | Cest | Type Processing |              |          |               |      |        |
| Job Account         | GDP-1565968681B                                |       |      | Cost Types      | Auto Debit   | د        | Auto Cred     | it   |        |
|                     | ODP Proj: Customer Order                       | 12345 | 1    | 0D75 Stock      |              |          |               |      |        |
|                     | ODP-Projects ODP Projects                      |       |      | 0DFC Charges    |              |          |               |      |        |
|                     |                                                |       | 3    | ODFI Sales I    |              |          |               |      |        |
|                     |                                                |       |      |                 |              |          |               |      |        |
| Internal Manage     |                                                |       |      |                 |              |          |               |      |        |
| Open/Obseri         | OPEN                                           |       |      |                 |              |          |               |      |        |
| Date Opened         |                                                |       |      |                 |              |          |               |      |        |
| Date Closed         |                                                |       | Ledg | er Allocation   |              | _        |               |      |        |
| Report Group        |                                                |       |      | Forced Debits   |              | -        | Forced Credit | ta i | -      |
| Department          | *                                              |       | 1    |                 |              |          | 1             |      | _      |
| Onler Chargeo       |                                                |       |      |                 |              | _        |               |      |        |
|                     | C Accept Manufacture Re-Charge<br>Use A Meter? | i Ŷ   |      |                 |              | =        |               |      |        |
| Meter Rollo @       | 0                                              |       |      |                 |              |          |               |      | - 10 C |
| Max Meter Per       | 0                                              |       |      |                 |              | -        |               |      |        |
| Customer Order      |                                                |       |      |                 |              |          |               |      |        |
| Cust Onler No       | 12345                                          |       |      |                 |              |          |               |      |        |
| Directive           |                                                | V-    |      |                 | Last Upil By | lin      |               |      |        |
|                     |                                                |       |      |                 | Last Upril   | 14/11/20 | 10            |      |        |
| i i                 |                                                |       |      |                 |              |          |               |      |        |
|                     |                                                |       |      |                 |              |          |               |      |        |

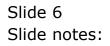

| BIES Client v8.29 :<br>Help Subnik Quit Fur | ,                               |       |      |                 |              |          |               |          |          |
|---------------------------------------------|---------------------------------|-------|------|-----------------|--------------|----------|---------------|----------|----------|
| ()                                          |                                 | • 0   |      |                 | _            |          |               | _        | v (x)    |
|                                             | ч.                              |       |      | <i>"</i> 0      | _            | _        | · · ·         | _        | <u> </u> |
| 1.Main 2                                    | Notes 1 Budgets                 |       |      |                 |              |          |               |          |          |
|                                             |                                 |       |      |                 |              |          | <u>Suit</u>   | <u>.</u> | <b>.</b> |
| Cust Onler No                               | 2555                            |       | Cest | Type Processing |              |          |               |          |          |
| Job Account                                 | 0DP-15659686813h                |       |      | Cost. Types     | Auto Debit   |          | Auto Cred     | it       |          |
| Description                                 | ODP Proj: Customer Order        | 12345 |      | 0D75 Stock      |              |          |               |          |          |
| Job Type                                    | ODP-Projects ODF Frojects       |       |      | 0DFC Charges    |              |          |               |          |          |
|                                             |                                 |       | 3    | ODFI Saler I    |              |          |               |          | -0.      |
| Internal Manag                              |                                 |       |      |                 |              |          |               |          |          |
| Open/Closed                                 | OPEN                            |       |      |                 |              |          |               |          |          |
|                                             | 14/11/2010                      |       |      |                 |              |          |               |          |          |
| Date Closed                                 |                                 |       | Ledg | er Allocation   |              |          |               |          |          |
| Report Group                                |                                 |       |      | Forced Debits   |              | -        | Forced Credit | .ea      | -        |
| Department                                  |                                 |       | 1    |                 |              |          | 1             |          |          |
| Onler Chargeo                               |                                 |       |      |                 |              | _        |               |          | _        |
|                                             | C Accept Manufacture Re-Charges | 19    |      |                 |              |          |               |          | =        |
| Neter Rollo @                               |                                 |       |      |                 |              | -        |               |          |          |
| Mix: Mater Per                              | 0                               |       |      |                 |              | -        |               |          | -        |
| Customer Order<br>Cust Onler No             | 12345                           |       |      |                 |              | tin      |               |          |          |
| Set                                         |                                 |       |      |                 | Last Upil By | 14/11/20 | 10            |          |          |
| E                                           |                                 |       |      |                 | Case Opti    |          |               |          |          |

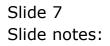

| 😹 IES Client v8.29 : My IES<br>Help Infoldo Connections Logon Logoff (                                                                                                    | anpanion Wizard How do I DataMarts Business Notules Action Focus Option Select                                                                                                    |                |
|----------------------------------------------------------------------------------------------------|----------------------------------------------------------------------------------------------------|----------------|
| () Q                                                                                                    | 🔍 🕖 🕊 🔉 🖬                                                                                                    | () () ()       |
| 1 Main 2 Notes 2 Budgets                                                                                                    | TER                                                                                                    | au 💿 📮         |
| Cust Onler No 2555                                                                                                    | Cest Type Processing<br>Cost Types Auto Debit                                                                                                    |                |
| Description 00P Proji Custo                                                                                                    | er Order 12345 1 GDF5 Stock                                                                                                    | Auto Credit    |
| Addi Type 00P-Projecta 00P<br>Internal Management<br>OpenClosed 0728<br>Date Correct<br>Date Correct<br>OpenClosed 00P9<br>Department<br>Onter Charges<br>Correct Charges | Select           1         10000L Elium 2000           2         ACOLO7 TENTER 107           3         BL-00L BACBDE LOADER X303L           4         EX.004 EXCANTER BLI2           5         DT.009 DUMP TENCE CL20           6         HT.007 HENIT THACTOR SL212           7         NG.009 MENSIT           8         EX.014 ALAT MERAT           9         VEHL356 KLUX 2000, KLL22 | Forced Credits |
| Lice A Meter?                                                                                                    | Select ALL Show FullLine Cancel OK                                                                                                    |                |
| Customer Order Reference<br>Cust Onler No. 12345<br>Directive                                                                                                    | Last Upi By The<br>Last Upi 14/11/20                                                                                                    | 10             |

## Slide 8

Slide notes: And if there are multiple Jobs referenced by the same Order Number, then we may select the Job from a list.

| ES Client v8.29 : My IES<br>Help Subnik Quit Functions    |                                         |       |        |                |                           |    |               |          |          |
|-----------------------------------------------------------|-----------------------------------------|-------|--------|----------------|---------------------------|----|---------------|----------|----------|
|                                                           |                                         | _     | ) «    |                | _                         |    |               | _        | x        |
|                                                           |                                         |       | , w    |                |                           |    | · · ·         |          | 8 Ø      |
| 1 Main 2 Notes                                            | 1 Dudgetz                               |       |        |                |                           |    |               |          |          |
| JOI                                                       | B MASTER                                |       |        |                |                           |    | Dut           | <u>.</u> | -        |
| Cust Onler No 2555                                        |                                         |       | Cest 1 | ype Processing |                           |    |               |          |          |
| Job Account ODP-1                                         | 565968631 <b>h</b>                      |       |        | Cost. Types    | Auto Debi                 | t. | Auto Cred     | it       |          |
| Description ODP P                                         | roj: Customer Order 1                   | L2345 |        | 0DF5 Stock     |                           |    |               |          |          |
| Job Type 00P-P                                            | rojects ODP Projects                    |       |        | GDFC Charges   |                           |    |               |          |          |
|                                                           |                                         |       | 3      | ODFI Saler I   |                           |    |               |          |          |
| Internal Management                                       |                                         |       |        |                |                           |    |               |          |          |
| Open/Closed OPEN                                          |                                         |       |        |                |                           |    |               |          |          |
| Date Opened 14/11                                         | /2010                                   |       |        |                |                           |    |               |          |          |
| Date Closed                                               |                                         |       | Ledge  | er Allocation  |                           |    |               |          |          |
| Report Group 00 PP                                        |                                         |       |        | Forced Debits  |                           | -  | Forced Credit | Ltar     | -        |
| Department *                                              |                                         |       | T      |                |                           | _  | 1             |          |          |
| Onler Chargeo                                             |                                         |       |        |                |                           |    |               |          |          |
|                                                           | epit Manufacture Re-Charges<br>A Meter? | 9     |        |                |                           | -  |               |          |          |
| Meter Rollo @                                             | 0                                       |       |        |                |                           | -  |               |          |          |
| Mixic Matter Per                                          | 0                                       |       |        |                |                           | -  |               |          | <u> </u> |
| Customer Order Refer<br>Cust Onter No. 12345<br>Directive |                                         |       |        |                | Last Upil By<br>Last Upil |    | 10            |          |          |
| Ľ                                                         |                                         |       |        |                |                           |    |               |          |          |

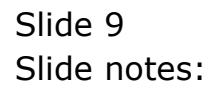

|         | lient v8.29 :   |                               |     |   |        |                 |              |           |             |           | -    |   |
|---------|-----------------|-------------------------------|-----|---|--------|-----------------|--------------|-----------|-------------|-----------|------|---|
| Help St | ilonik Quik Bun | ctions ⊆onmands               |     |   |        |                 |              |           |             |           |      |   |
| -       |                 | 9                             | •   | 0 | «      | » ::            |              | _         |             | +         | Ø    | 8 |
|         | LMah 21         | Notex 2 Dudgetz               |     |   |        |                 |              |           |             |           |      |   |
|         |                 | JOB MASTER                    |     |   |        |                 |              |           | 202         |           | #    |   |
|         | Cust Onler No   | 2555                          |     |   | Cost 1 | Type Processing |              |           |             |           |      |   |
|         | Job Account     | EX. 004                       |     |   |        | Cost. Types     | Auto Debit   |           | Auto Cres   | lit       |      |   |
|         |                 | EXCAVATOR BC12                |     |   | 1      | ang kng """"    | 101-01-05    | Inc from  | 101-01-0    | 150 Inc i | E CE |   |
|         | Job Type        | 1 Nom 1                       |     |   | z      | more Nore Ev    |              |           |             | 150 Inc : |      |   |
|         |                 |                               |     |   | 3      | RECH Re-Char    |              |           |             | 110 HAULA | INT  |   |
|         |                 |                               |     |   |        | lab labor       | 101-01-01    | HAULAGE 1 | 1           |           |      |   |
| Int     | ernal Manage    | ment                          |     |   | 5      | APD Direct D    |              |           |             |           | _    |   |
|         | Open/Closed     |                               |     |   | G      | VDS Workshop    |              |           |             |           |      |   |
|         |                 | 05/02/2004                    |     |   |        |                 |              |           |             |           |      |   |
|         | Date Closed     |                               |     |   | Leda   | r Allocation    |              |           |             |           |      |   |
|         | Report Oroup    |                               |     |   | read   | Forced Debits   |              |           | Forced Cred | ita       |      |   |
|         |                 | 100 PRIVATE LEDGERS           |     |   | 1      |                 |              |           | L           |           |      |   |
|         |                 | 101-01-010 HAULAGE INCOME     |     |   |        |                 |              |           |             |           |      |   |
|         |                 | Accept Manufacture Re-Charges | ٩   |   |        |                 |              |           |             |           |      |   |
|         | Meter Rolls (2) | 1,000                         |     |   |        |                 |              |           |             |           |      |   |
|         | Max Meter Per   | 250                           |     |   |        |                 |              | -         |             |           |      | - |
|         |                 |                               |     |   |        |                 |              |           |             |           |      |   |
| Cur     | stomer Order    | Reference                     |     |   |        |                 |              |           |             |           |      |   |
|         | Cust Onler No   | 2555                          |     |   |        |                 |              |           |             |           |      |   |
|         | Directive       |                               | 1 V |   |        |                 | Last Up I By | in        |             |           |      |   |
| Set     |                 |                               |     |   |        |                 | Last Upil    | 13/07/201 | 0           |           |      |   |
| E       |                 |                               |     |   |        |                 |              |           |             |           |      |   |

Slide 10 Slide notes: